The book was found

# **Construction Estimating Using Excel**

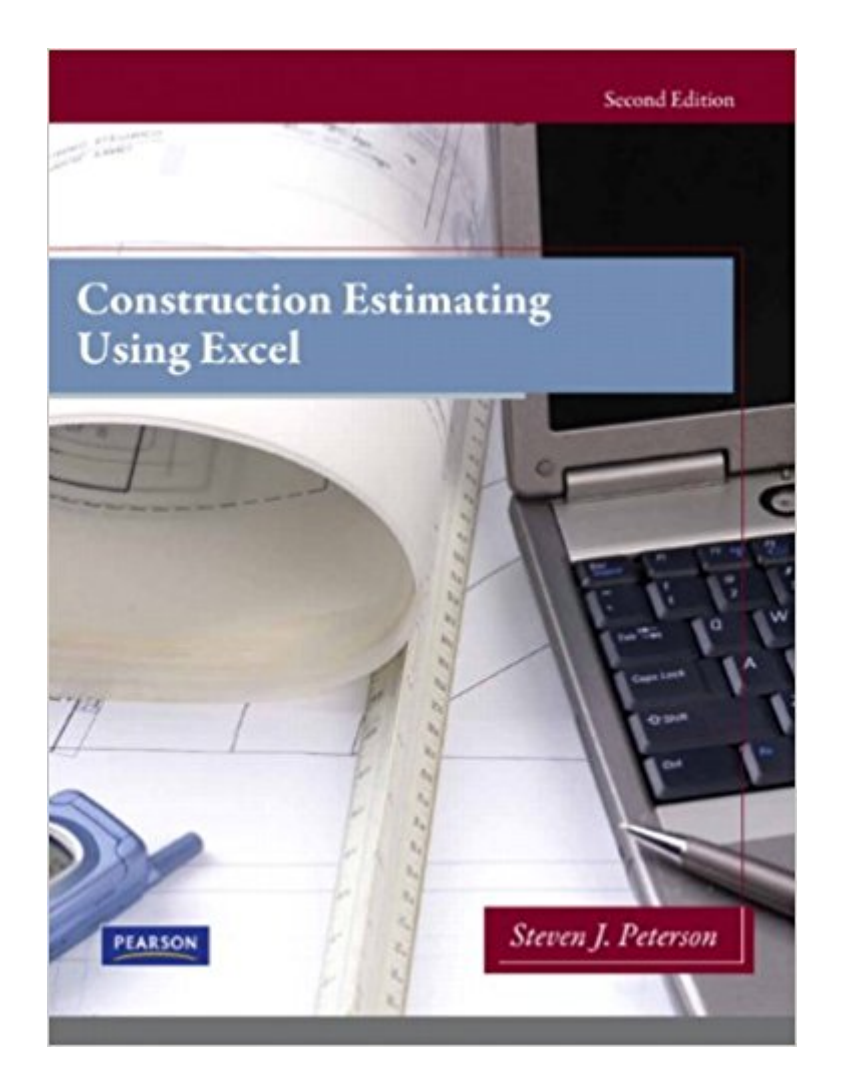

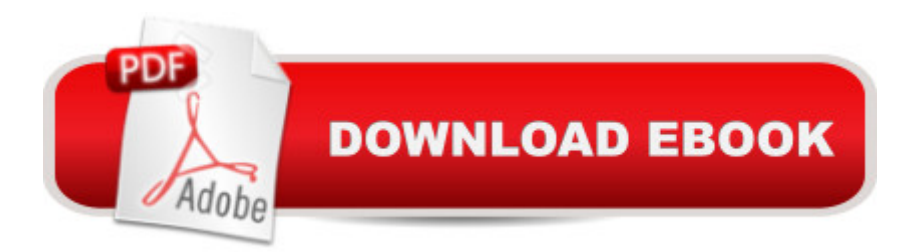

# **Synopsis**

Construction Estimating with Excel, Second Edition, introduces readers to the fundamental principles of estimating. Using drawing sets, real-world exercises, and examples, the text offers students critical estimating experience. The book moves step-by-step through the estimating process, discussing the art of estimating, the quantity takeoff, how to put costs to the estimate, and how to finalize the bid. As students progress through the text they are shown how Microsoft Excel can be used to improve the estimating process. Because it introduces spreadsheets as a way of increasing estimating productivity and accuracy, the book can help both beginning and experienced estimators improve their skills.

## **Book Information**

File Size: 21470 KB Print Length: 432 pages Simultaneous Device Usage: Up to 2 simultaneous devices, per publisher limits Publisher: Pearson; 2 edition (April 14, 2011) Publication Date: April 14, 2011 Sold by:Â Digital Services LLC Language: English ASIN: B005F70E7C Text-to-Speech: Not enabled X-Ray for Textbooks: Enabled Word Wise: Not Enabled Lending: Not Enabled Enhanced Typesetting: Not Enabled Best Sellers Rank: #124,949 Paid in Kindle Store (See Top 100 Paid in Kindle Store) #2 in Kindle Store > Kindle eBooks > Engineering & Transportation > Engineering > Civil > Construction > Estimating  $#14$  in  $\hat{A}$  Books > Crafts, Hobbies & Home > Home Improvement & Design > How-to & Home Improvements > Estimating #17 in $\hat{A}$  Kindle Store > Kindle eBooks > Crafts, Hobbies & Home > Home Design > Buildings & Construction

## **Customer Reviews**

This book is for academia and not for any type of practical estimating. Heavy into the take-off and weak in pulling together an actual estimate. Problems are redudant and tedious. Very weak in Mechanical, Electrical or Plumbinng divisions

I found this book to be very good and detailed. I note with interest that most of the reviews were before the current edition in 2011. I am unsure whether this had anything to do with the negative reviews.

There were supposed to be 47 plans sheets to accompany the book and they weren't there.

The descriptions of estimating are fundamentally sound, but the way the mathematics is explained is a direct contrast to the way things are taught in most schools today. It's very "old-school", the methods are confusingly written.

THis book can be used for two classes if done at Weber State University. that makes me happy very happy

It was a good book, helped me setup a data base for site work construction, create workbooks and calculate bid prices. Can be a very effective book if you take an excel class along with it. I would recommend it for anyone looking to save time in quantity takeoff, and labor calculations. Overall good book.

### This book was very helpful and I use it almost daily

#### Download to continue reading...

Excel: The Complete Beginners Guide - Boost Your Poductivity And Master Excel In Just 24 Hours! [\(Excel, Microsoft Office, MS](http://ebooksupdate.com/en-us/read-book/0DMoM/construction-estimating-using-excel.pdf?r=SBkb7rAtR1ITT3Coh%2BSoHbmemWe7dg6NalJtIiMtmHw%3D) Excel 2016) Construction Estimating Using Excel Estimating Software Costs: Bringing Realism to Estimating Building Construction Estimating (Mcgraw-Hill Series in Construction Engineering and Project Management) Construction Cost Estimating: Process and Practices Estimating and Tendering for Construction Work Excel Conditional Formatting: Tips You Can Use Immediately To Make Your Data Stand Out (Data Analysis With Excel Book 3) Excel VBA Programming: Learn Excel VBA Programming FAST and EASY! (Programming is Easy Book 9) EXCEL: Strategic Use of the Calc Spreadsheet in Business Environment. Data Analysis and Business Modeling (Functions and Formulas, Macros, MS Excel 2016, Shortcuts, Microsoft Office) Agile Estimating and Planning Estimating Groundwater Recharge Cost Estimating Manual for Water Treatment Facilities Commercial Steel Estimating: A Comprehensive Guide to Mastering the Basics A Guide to Estimating Irrigation Water Needs of Landscape Plantings in California Learn to Program Ecologists Using R and Excel: Data Collection, Exploration, Analysis and Presentation (Data in the Wild) Minecraft: Minecraft Creations Handbook: The Minecraft Construction Handbook Specially Made for The Best Minecraft Players (mincraft secrets, minecraft handbook, minecraft construction, minecraft) Construction Daily Project Log for Construction & Maintenance How I Made a Billion Dollars in the Construction Industry...For Someone Else: A Practical Guide for Construction Management

**Dmca**